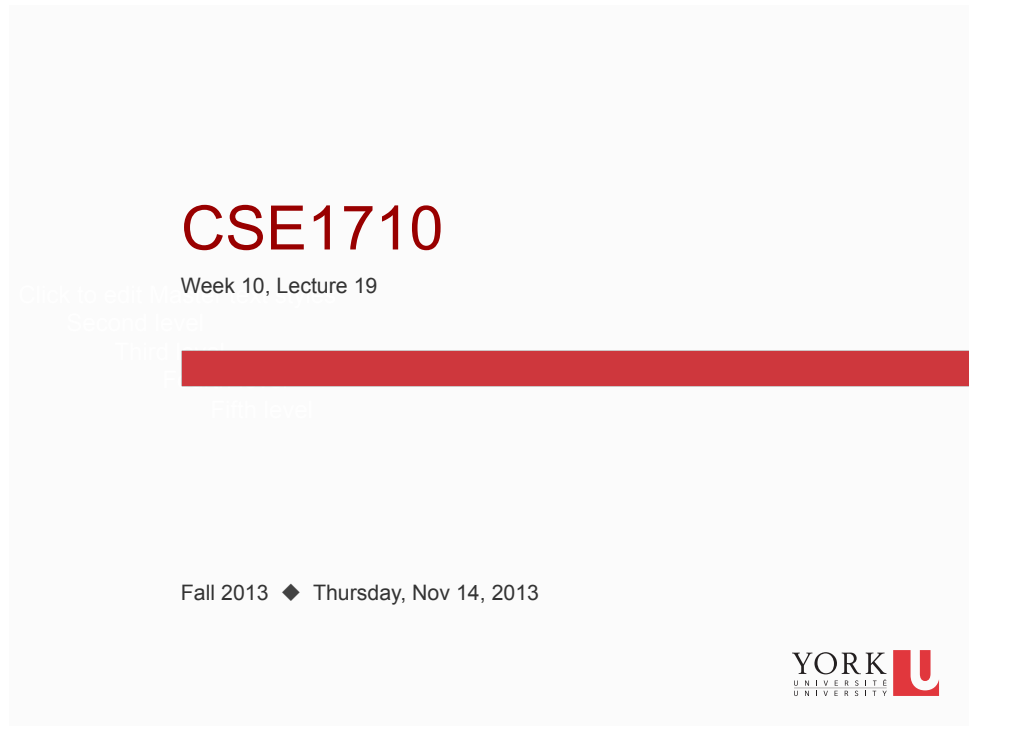

# Big Picture

For the next three class meetings, we will be covering Chapter 5 of the textbook. We will be using images to demonstrate the concepts of iterative and selection.

Reminder

**2** 

On Thurs Nov 28/Fri Nov 29, we will have out **final** labtest.

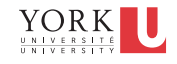

## **Images**

**3** 

**4** 

• Take good notes – there is relatively little material in the textbook; most of the material will be provided in lecture

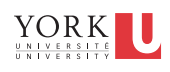

#### To work with images, we need to:

- 1. work with the file system
- 2. work with the operating system's window manager and the platform's graphics hardware
- 3. understand colour models and image representation formats
- 4. understand the services of the DigitalPicture and the Pixel classes
- 5. iterate and construct conditions

REVIEW OF LECTURE12…

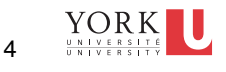

#### A Code Segment, deconstructed

String myPathName = File.separator + "Users" + File.separator + "mb" + File.separator + "images" + File.separator + "treefrog.jpg";

DigitalPicture pict1 = new DigitalPicture(myPathName);

VS

String myPathName =  $\sqrt{n}$ /Users/mb/images/treefrog.  $jpg$ "; DigitalPicture pict1 = new DigitalPicture(myPathName);

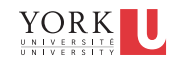

#### **File pathnames** are system dependent

The file separator can be abstracted away as File.separator

- Windows Local File System (LFS):
	- C:\USER\DOCS\LETTER.TXT
- Windows Uniform Naming Convention (UNC)
	- ■\\Server\Volume\File
- Unix-like OS

**5** 

**6** 

■ /home/user/docs/Letter.txt

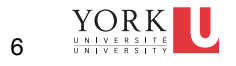

#### The DigitalPicture class

**P** provides services to create and to manipulate digital pictures

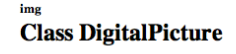

java.lang.Object<br>Limg.DigitalPicture

**All Implemented Interfaces:** AbstractDigitalPicture

public class DigitalPicture<br>extends java.lang.Object<br>implements <u>AbstractDigitalPicture</u>

This class encapsulates a digital picture, which can be created from a file name, from another image, or from a width and height specification. A digital picture has accessor and mutator methods for its pixels. A digital p sdc@cs.albany.edu, ericson@cc.gatech.edu.mb@cse.yorku.ca

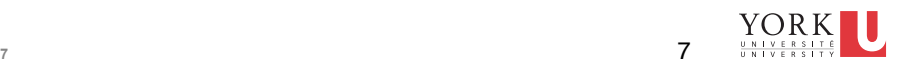

## The DigitalPicture class a little more info

- attributes are:
	- fileName : String (might be null)
	- fileNameExtension : String (might be null)
	- title : String
	- width : int
	- **n** height : int
	- bufferedImage : BufferedImage
		- the BufferedImage object encapsulates all of the pixels
	- the pixels are arranged in a **rectangular grid**

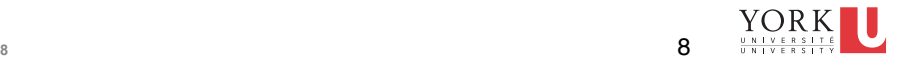

# A rectangular grid of pixels

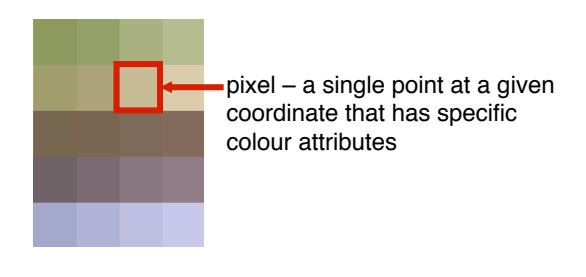

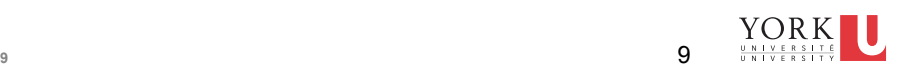

# A rectangular grid of pixels

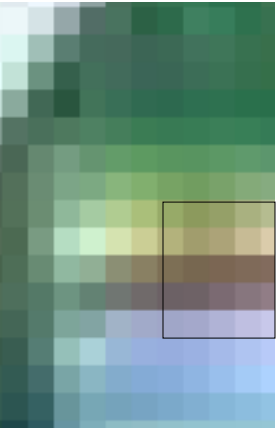

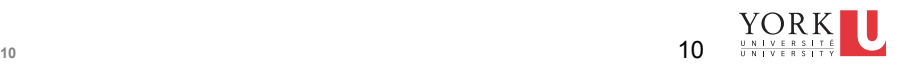

# A rectangular grid of pixels

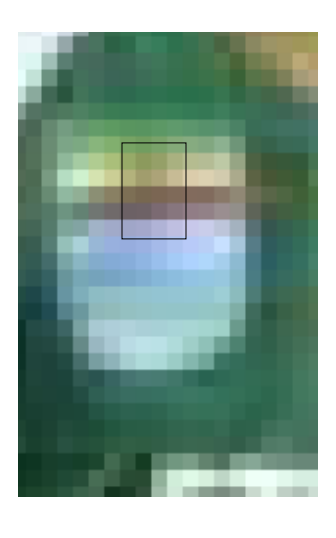

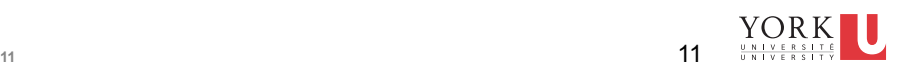

# A rectangular grid of pixels

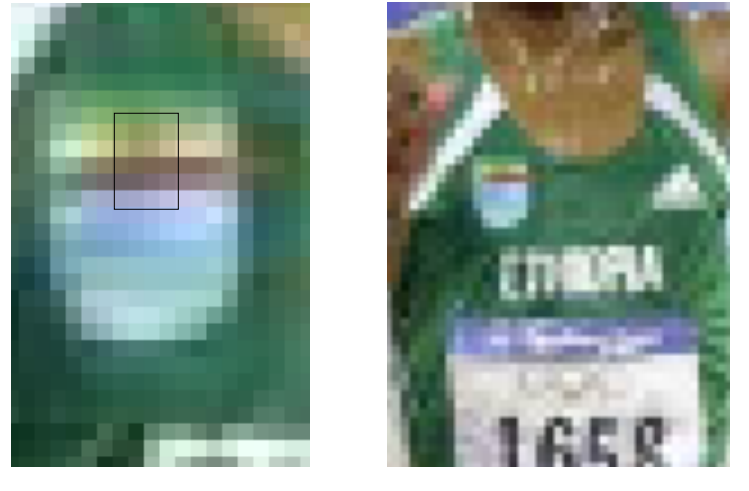

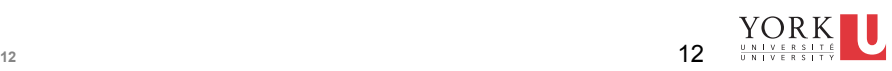

# A rectangular grid of pixels

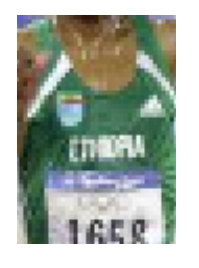

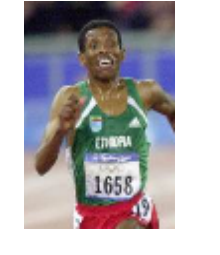

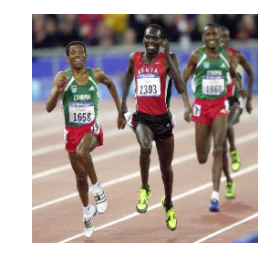

when the grid becomes large enough, the human eye ceases to see the pixels as individual

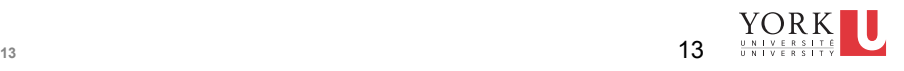

# A rectangular grid of pixels

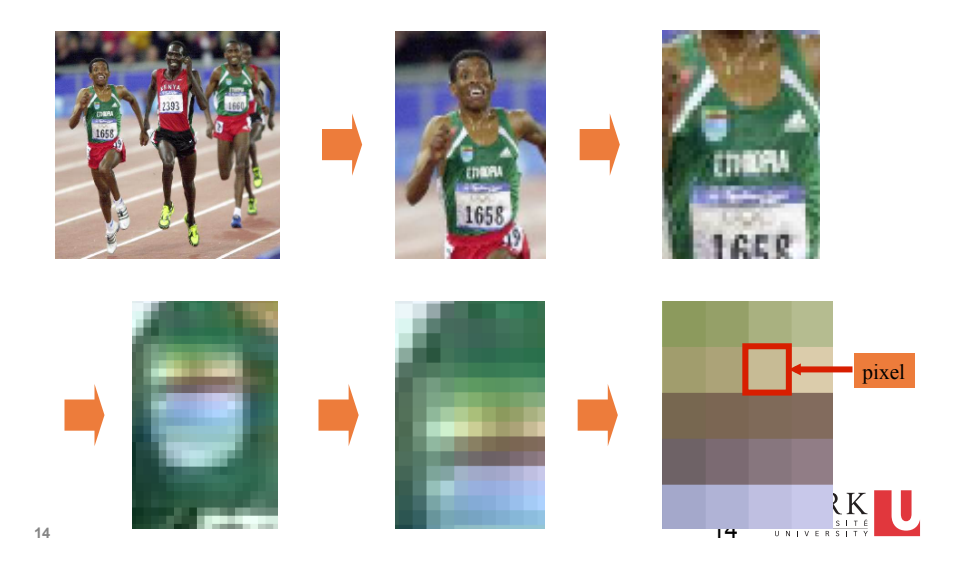

## The Rectangular Grid of Pixels

- each element has a  $(x, y)$  coordinate
	- $\blacksquare$  the convention is that (0,0) is in the upper left hand corner
	- $\blacksquare$  the *x* part of coordinate indicates the column
	- the *y* part of the coordinate indicates the row
	- *in* the door and *down* the stairs

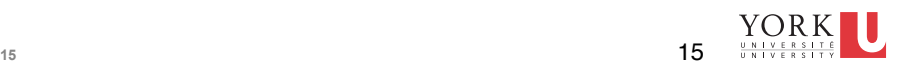

## The Rectangular Grid of Pixels

- the DigitalPicture class provides service to
	- get all of the pixels from an instance of a DigitalPicture
	- **get a specific** pixel from an instance of a DigitalPicture

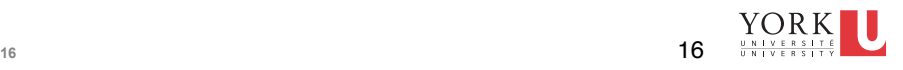

## The Rectangular Grid of Pixels

thePixel.setColor(new Color(255, 0. 0));

here we see the constructor for a instance of a object that encapsulates a particular colour that has RGB values of 255, 0, 0

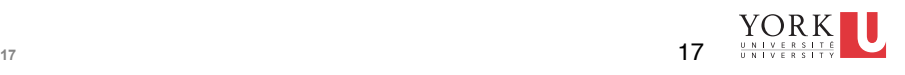

#### Small digression:

- Two Color Models: RGB and HSV
- The RGB model is much more intuitive than HSV
- We'll first explain RGB, then show the mapping into HSV space
- First, we will discuss the basics of vision...

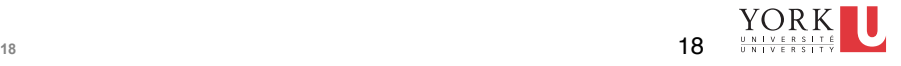

#### The Retina

- $\blacksquare$  the **retina** of the human eye is packed with photoreceptors
- $\blacksquare$  the photoreceptors receive light stimulus via the lens of the eye

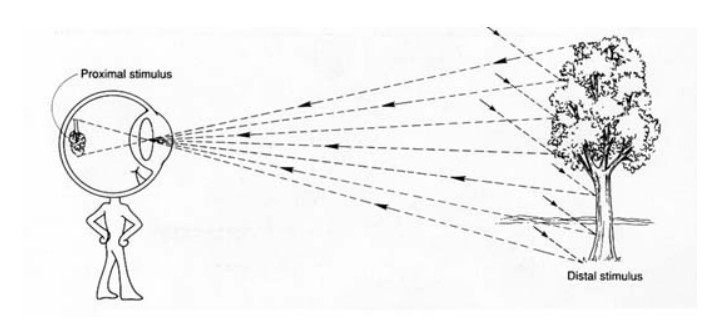

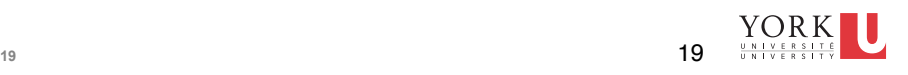

#### Areas of the Retina

- there are two types of **photoreceptors** in the **retina**
	- *rods*
	- *cones* ... come in three types
		- **short-wavelength**
		- medium-wavelength
		- **n** long-wavelength

the *fovea* is in the centre of the retina **rods:** none

**cones:** completely and tightly packed

the *periphery* of retina **rods**: more **cones**: fewer *the proportion of rods to cones increase toward edge of retina*

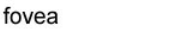

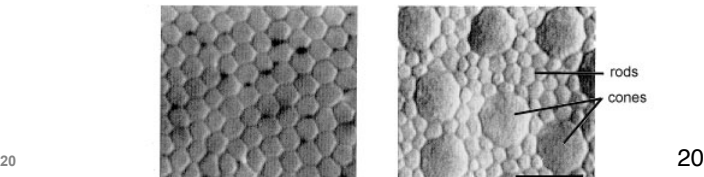

periphery

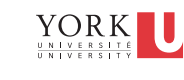

## **Hue**

Hue corresponds to what we typically refer to as colour. It is determined by the light's wavelength

Blue – perceived by short-wavelength cones Green –<br>perceived by medium-wavelength cones Red – perceived by long-wavelength cones

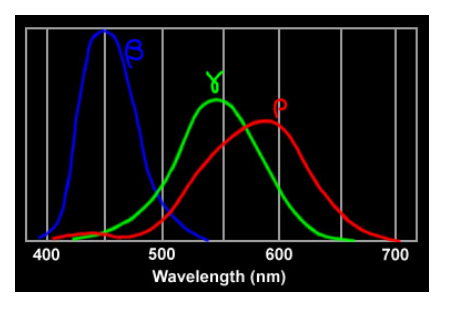

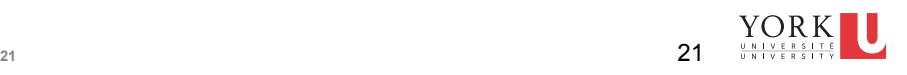

Specialized photoreceptors

- **fovea** 
	- **specialized for acute detailed vision**
- periphery
	- does not provide acuity, but does detect change in scene (e.g., movement)
	- "something happened", but not what
	- $\blacksquare$  rods are attuned to a broad spectrum of light
		- not specialized to particular wavelengths
		- more sensitive than cones (the threshold is lower)

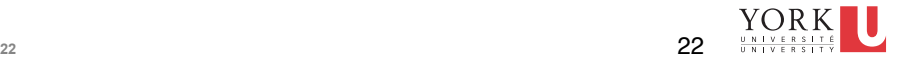

### Colour is complicated

- **P** perception based on 2 types of receptors (hue and intensity)
- our brain does more seeing than our eyes
- what we call colour is more accurately described as hue and brightness

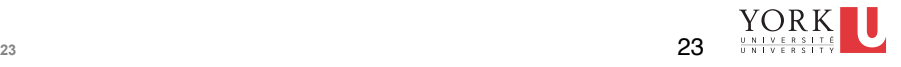

A Key Fact

- the combination of red, blue and green is indistinguishable from **white** to the human eye
- $\blacksquare$  this is exploited by computer displays

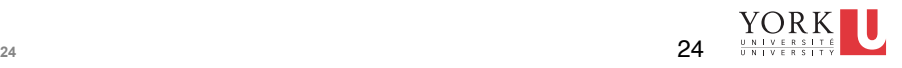

## Pixels and Subpixels

- **Many displays have a cluster** of R, G, B sub-pixels for each pixel
- max *intensity* for R, G, B = seen as white
- min *intensity* for R, G, B = seen as black
- ... and other saturated colours...

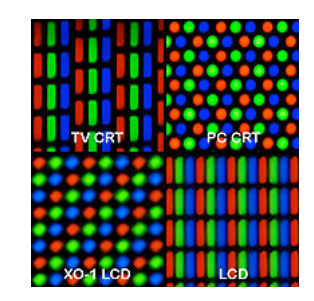

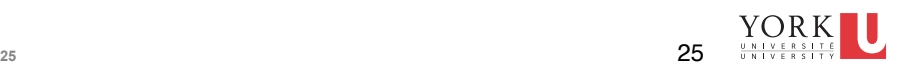

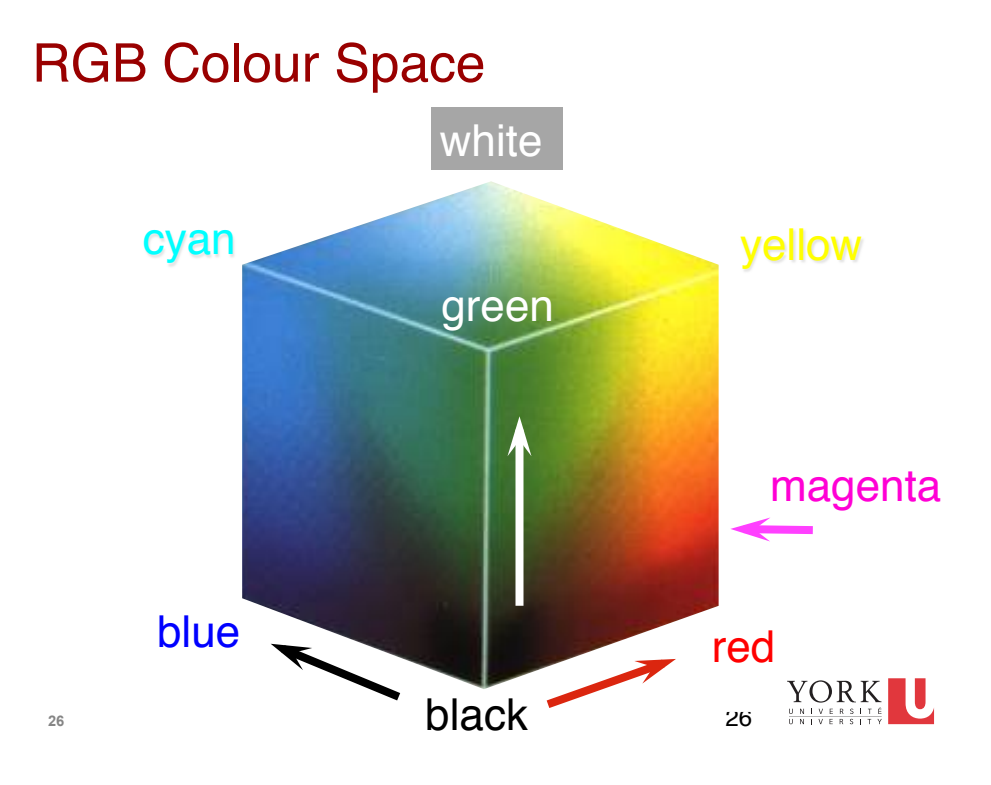

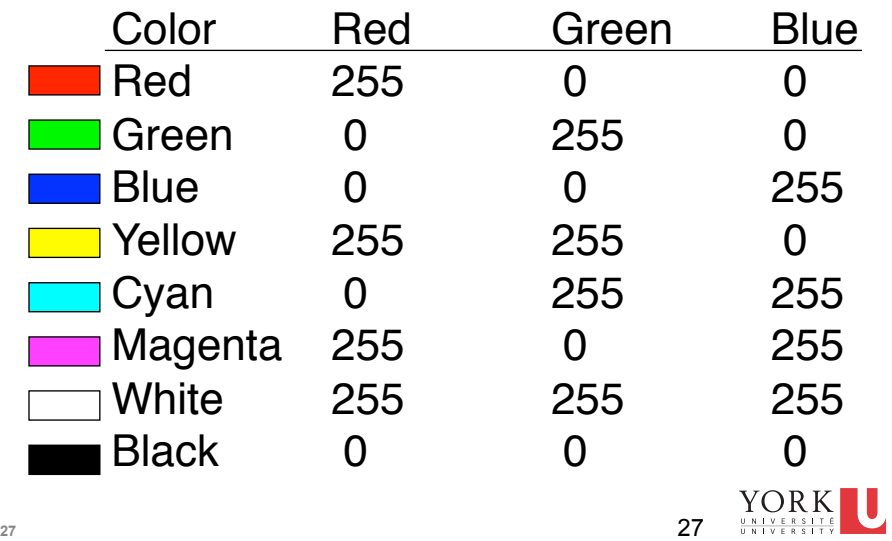

Other cases…

- $\blacksquare$  if the RGB intensities are all the same
	- this gets perceived as shade of grey
- $\blacksquare$  if the RGB intensities are different
	- $\blacksquare$  then perception depends on relative difference between strongest and weakest intensities
- Bottom line: Given a colour out in the world (that we see), it can be very difficult to determine the corresponding RGB values
	- typically easier to select via the HSV chooser

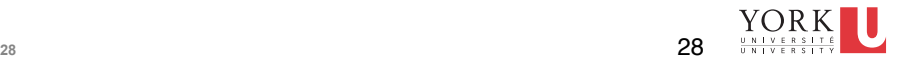

## Hue-Saturation-Value (HSV) Model

- Each of hue, saturation, and brightness individually specified
- similarities to the way humans perceive and describe colour

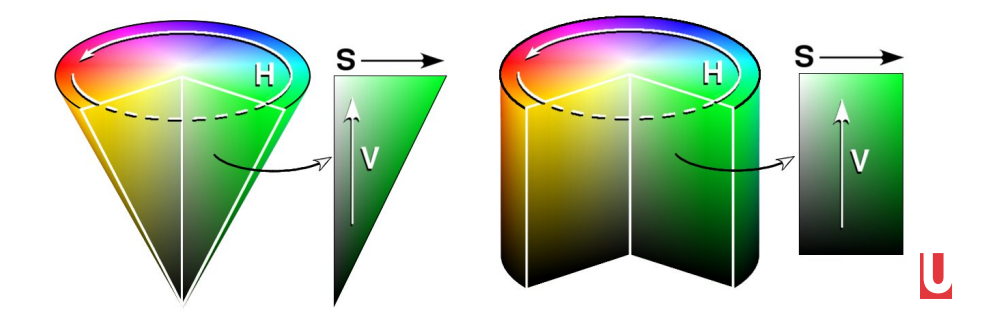

### Small digression:

■ End of digression .... back to regular programming

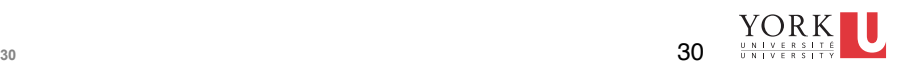

#### **Let's talk about two forms of iteration…**

- one form: built upon a boolean condition
- another form: built around a *collection*

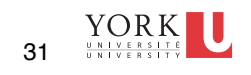

#### **The "Collection" Form of Iteration**

- **a** collection is simply a bunch of elements, possibly in a particular order, but not necessarily
- the **elements** must have a type (e.g., int, Pixel, etc)
- a **set** is a collection in which duplicates are not permitted
- **a** list is a collection in which the elements are ordered
- **an array** is a specific kind of list

**31** 

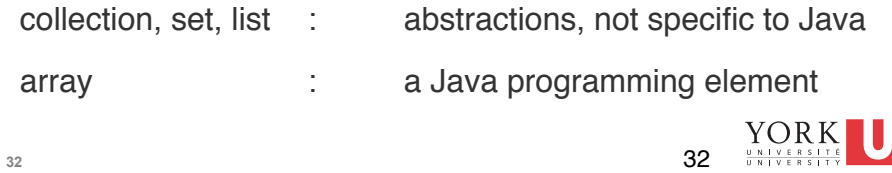

#### **The "Collection" Form of Iteration**

```
for ( Type-of-Element e : Identifier-of-Collection ) {	
      	// here is the body of the loop…	
      }
}
FOR EXAMPLE:
Pixel[] thePixelS = myPict.getPixelS();
// here we obtain an array
                                                YORK33
```

```
The "Collection" Form of Iteration
```
**33** 

```
34 
 Pixel[] thePixels = myPict.getPixels();
 for (Pixel p : thePixels) {	
         	// here is the body of the loop…
 }
                                                           34 \frac{\text{VOR K}}{\frac{0.811 \text{V E R S1 T E}}{0.811 \text{V E R S1 T V}}}
```
#### **The "Condition" Form of Iteration**

```
for (; boolean expression ;) {	
     	// here is the body of the loop…	
}
```
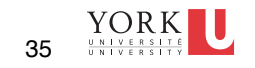

#### **The "Condition" Form of Iteration**

**35** 

**36** 

for ( **initial** ; **boolean expression** ; **bottom** ) { // here is the body of the loop… }

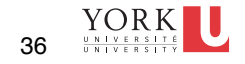

#### **5.2.1 Flow of Control**

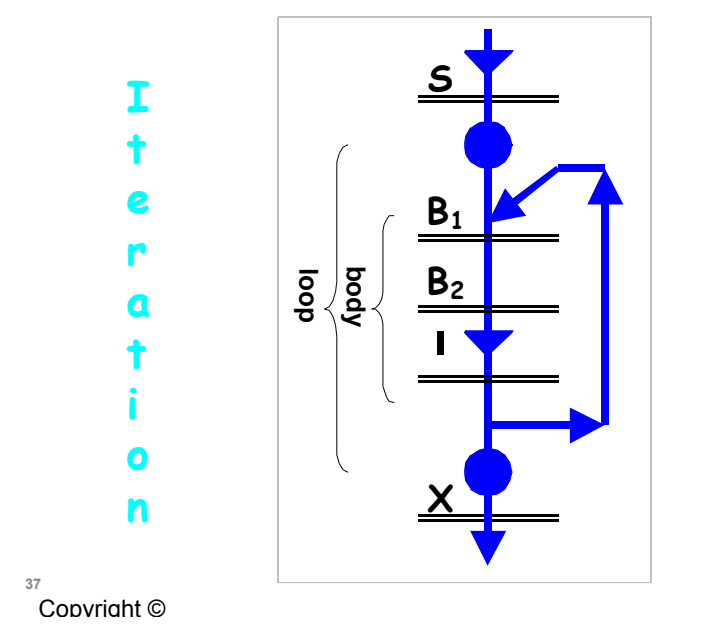

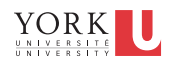

# 5-37 **5.2.2 The for statement**

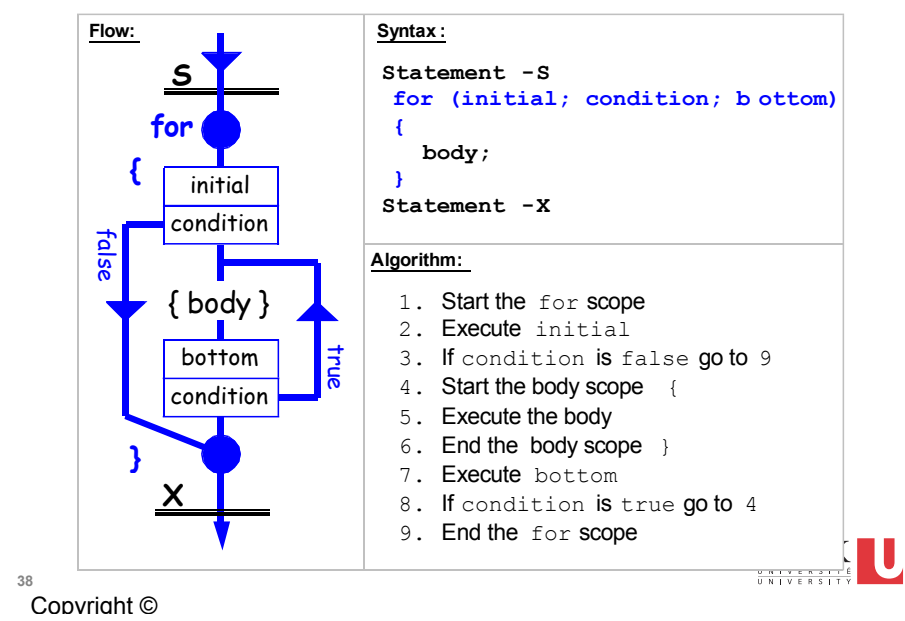

### **Example**

```
final int MAX = 10;
final double square root = 0.5;
for (int i = 0; i < max; i = i + 1)
{ 
   double sqrt = Math.pow(i, sQUARE_ROOT);
    output.print(i);
    output.print("\t"); // tab
    output.println(sqrt);
}
```
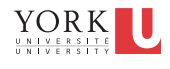

**39**  Copyright ©

for (<u>initial</u>; condition; bottom)

for  $(int i = 0; i < MAX; i = i + 1)$ **{ ... }** 

```
int i; 
for (i \ i \ < MAX; i = i + 1){ 
     ... 
} YORK I
                                           UNIVERSIT
```
Copyright ©

**40** 

## **for (initial; condition; bottom)**

- **Can it be omitted?**
- **Can it be set to the literal true?**
- **What if it were false at the beginning?**
- **Is it monitored throughout the body?**

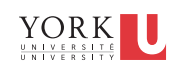

**41**  Copyright ©

# for (initial; condition; **bottom)**

- **Can it be any statement?**
- **Will the loop be infinite if it is omitted?**

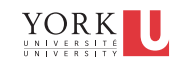